An Application of Constraint Programming to the Design and Operation of Synthetic Aperture Radars

#### Michael Holzrichter Sandia National Laboratories

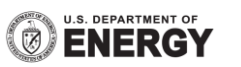

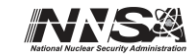

Sandia National Laboratories is a multi-program laboratory managed and operated by Sandia Corporation, a wholly owned subsidiary of Lockheed Martin Corporation, for the U.S. Department of Energy's National Nuclear Security Administration under contract DE-AC04-94AL85000. SAND NO. 2011-XXXXP

Exceptional

service

in the

national

interest

### Presentation Outline

- **Filter Fragmentation of logical model of SARs**
- Constraint programming paradigm and propagation networks
- SAR Inference Engine
- Current areas of investigation

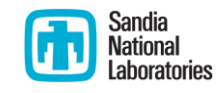

# Synthetic Aperture Radars

- Synthetic aperture radars (SARs) image the earth's surface using microwaves.
- **SARs are complex systems** 
	- **Hundreds of quantities: center frequency,** beamwidth, scene dimensions, etc.
	- Quantities must obey hundreds of relationships: physics, radar equation, trigonometry, etc.

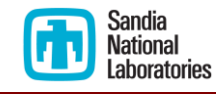

# Logical Model of SARs

- In aggregate, the quantities and relationships
	- Form a large web or network
	- Constitute a logical model of the SAR
- Logical model is dispersed
	- **People's minds, documents, software**
	- **Many partially overlapping subsets**
- **Inconsistencies invariably creep in** 
	- **Example 2 Cause degraded performance or faults**
	- **Incur overhead**

4

# SAR Inference Engine

- SAR Inference Engine
	- **Perovides a central, common SAR model**
	- uses the constraint programming paradigm.
- Constraints come from
	- **P** physics, geometry, signal processing
	- system engineer design choices.
- A propagation network provides the computational foundation.
	- **All propagators derived from constraints.**

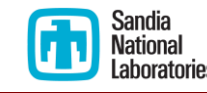

**An imperative code may compute a** propagating wave's one way travel time using the following code:

```
velocity = frequency * wavelength; // Equation 1
traveltime = distance / velocity; // Equation 2
```
**Inputs: frequency, wavelength, and distance** ■ Output: velocity, traveltime

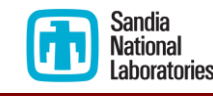

- **Alternative arrangements of Equation 1:** 
	- **velocity = frequency \* wavelength;**
	- **wavelength = velocity / frequency;**
	- **frequency = velocity / wavelength;**
- Alternative arrangements of Equation 2:
	- **distance = velocity \* traveltime;**
	- **traveltime = distance / velocity;**
	- **velocity = distance / traveltime;**

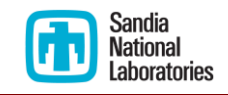

- Relation 1:
	- **velocity = frequency \* wavelength**
- Relation 2:
	- **distance = velocity \* traveltime**
- **n** Observations:
	- Given any two quantities in a relation the third quantity can be calculated.
	- Both relations have the form " $A = B * C$ " (more on this later).

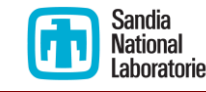

■ Relations 1 and 2 depicted as a graph:

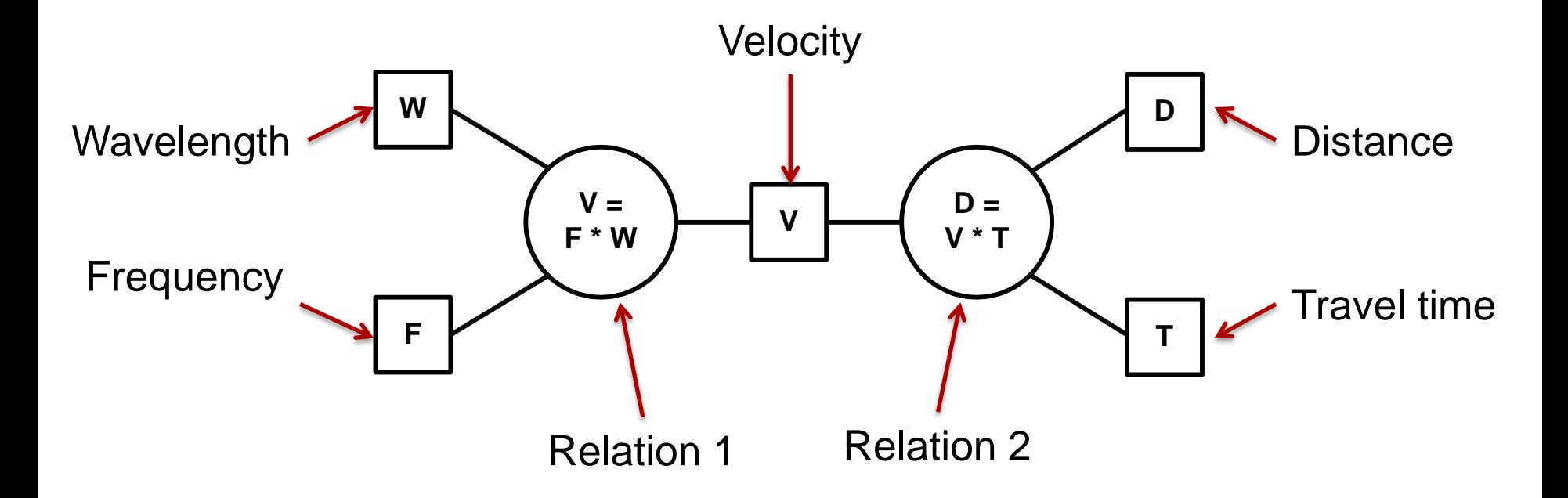

Note: The graph depicts a simple propagation network.

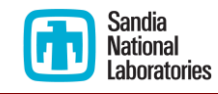

# Scenario 1: Determine Travel Time

Given a state where wavelength and distance are set…

setting the value of frequency fixes the value of velocity and travel time also.

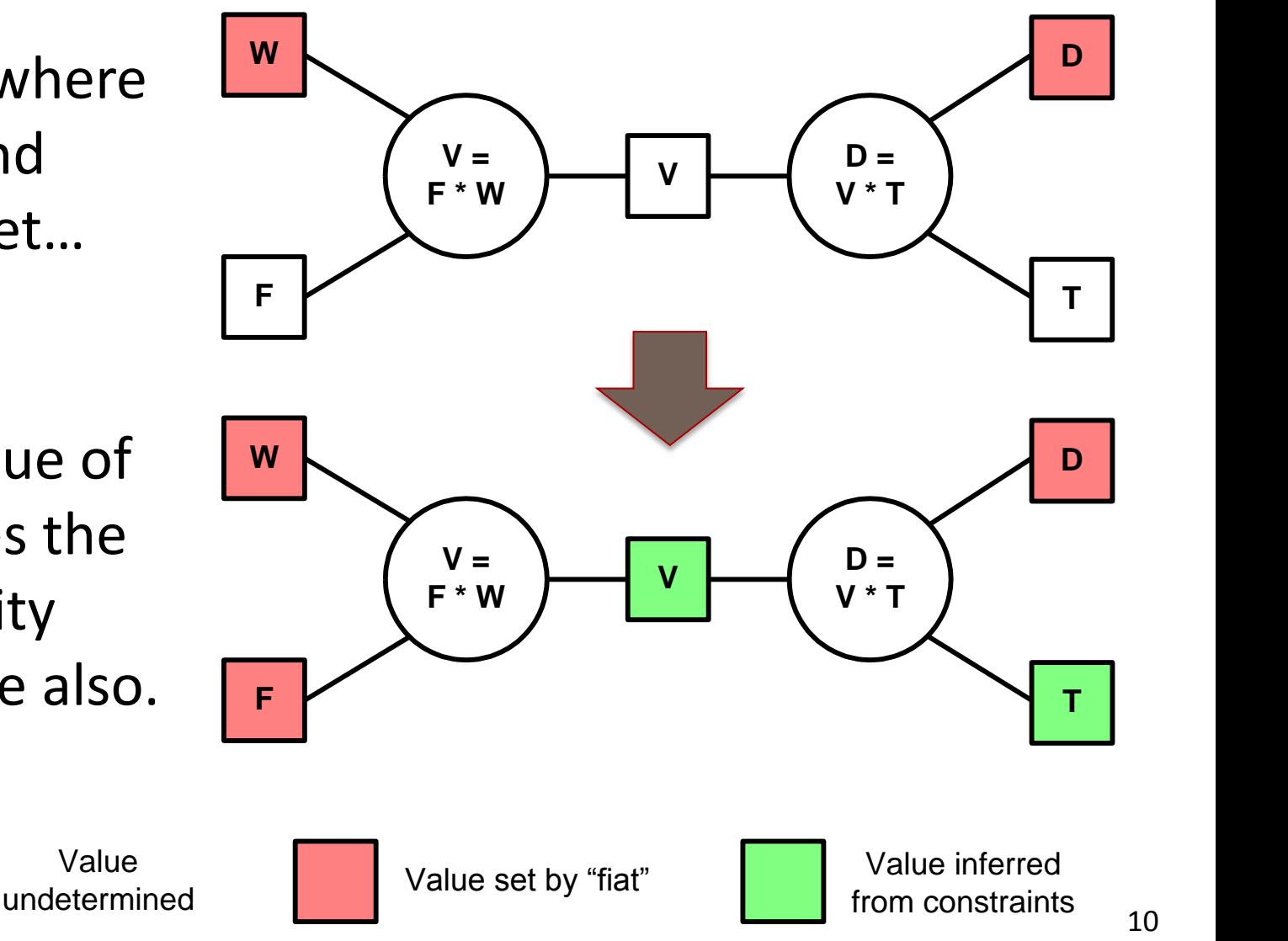

# Scenario 2: Determine Frequency

Given a state where distance and travel time are set…

setting the value of wavelength fixes the value of frequency also.

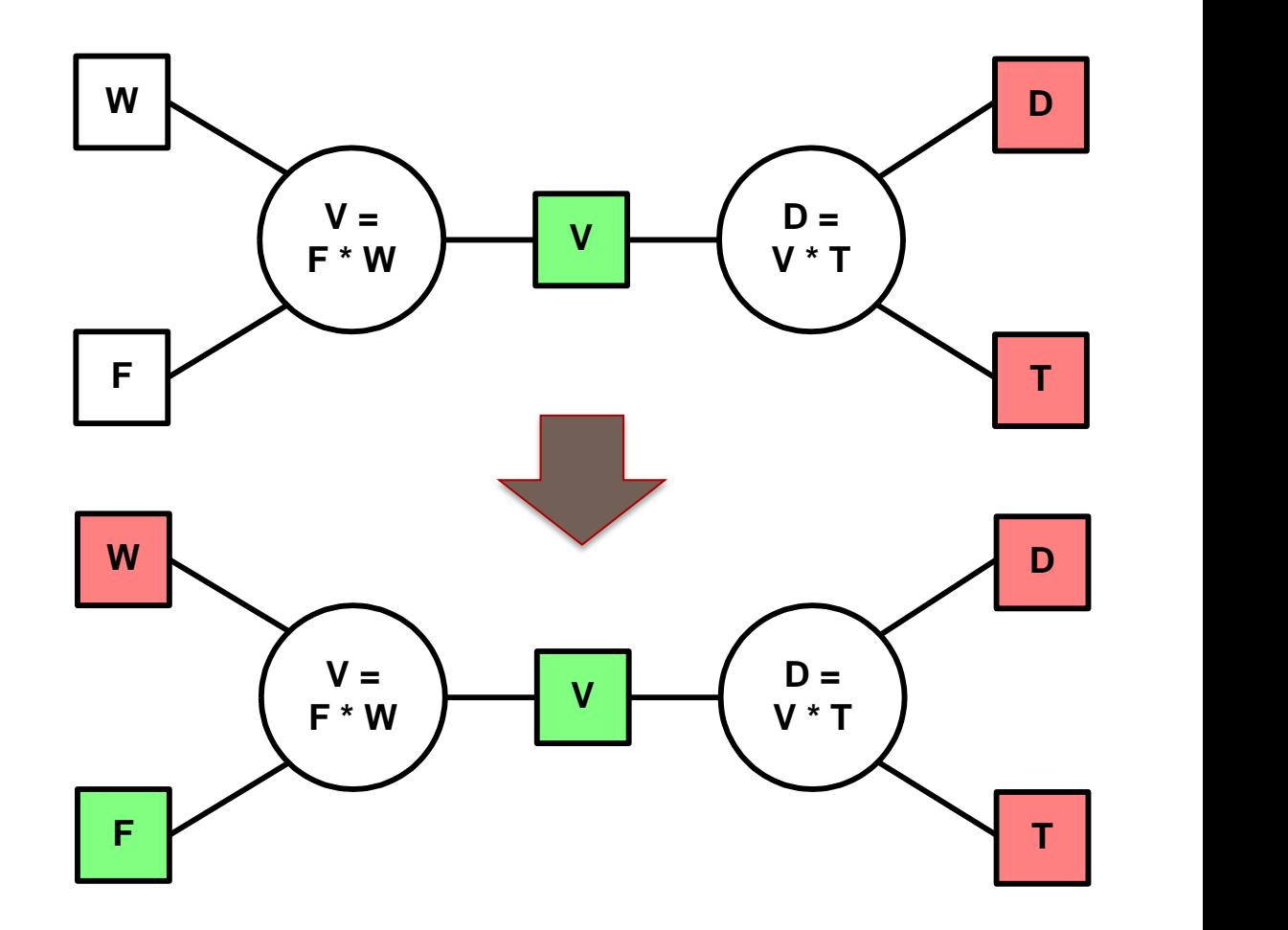

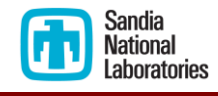

# Propagation Network Observations

- **Many different sets of inputs are possible.**
- **Relationships can also be inequalities.**
- Operation is progressive.
- Useful to record dependencies of "inferred" values on values determined by "fiat"
	- **Enables backtracking**
	- **Enables determining why a quantity is in its** current state.

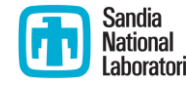

# Example of Selective Backtracking

Before invalidating distance

After invalidating distance

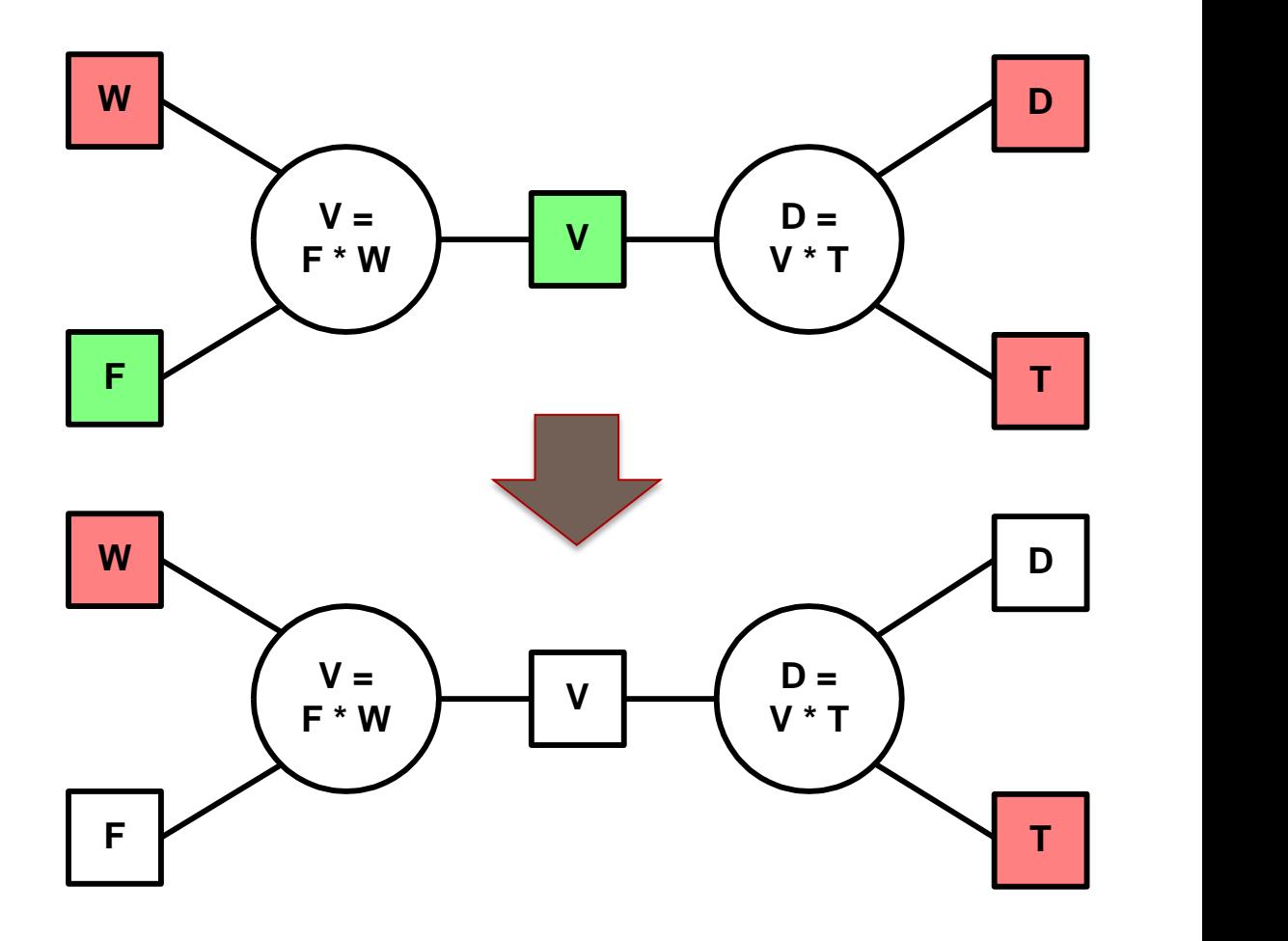

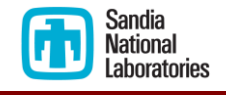

# Hello World Example

Step 1: Include header files of •Inference Engine •Constraints •Quantities

#include "CenterFrequencyQuantity.h" #include "CenterWavelengthQuantity.h" #include "SpeedOfLightQuantity.h"

#include <stdio.h>

#include "InferenceEngine.h"

#include "PropWaveConstraint.h"

Step 2: Create Inference Engine and populate it with constraints

int main (int argc, char \* const argv[]) {

// Create Inference Engine and initialize with constraints InferenceEngine \*inferenceEngine = new InferenceEngine (); inferenceEngine->addConstraint (PropWaveConstraint::getInstance ()); inferenceEngine->concludeInitialization (); Step 3a: Enter values for inputs

// Assign values to center frequency and speed of light quantities inferenceEngine->assignQuantityValue (SPEED OF LIGHT NAME, 2.99739141e+008, 0); inferenceEngine->assignQuantityValue (CENTER FREQUENCY NAME, 1.00000000e+008, 0);

 // Get value of wavelength double centerWavelengthValue = Quantity::getInstance (CENTER WAVELENGTH NAME)->getValue ();

 // Print out result fprintf (stdout, "CenterWavelength =  $.17e\$ ", centerWavelengthValue);

Step 3b: Extract values of outputs

} Sandia **National** 

return 0;

ahoratories

14

# Scaling Up: Comprehensive SAR Model

- Can a SAR be modeled?
- Full-scale SAR model:
	- Port of existing Matlab model that was used to develop two generations of SARs
	- Over 300 Quantities of "physical interest"
	- Over 250 Constraints of "physical interest"
	- **Example of diverse quantities included:** SNR, geometry, hardware delays, resolution

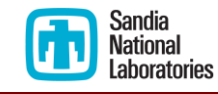

### More on Constraints

- SAR Inference Engine's modeling:
	- **Just 11 types of constraints**
	- **Low-level, i.e. minimal semantic content**
	- **High-level constraints expressed as multiple low**level ones
- Most important types of constraints:
	- $A = B$  op C where "op" is either "+" or "\*"
	- **The "Triangle Constraint" among 3 angles and 3** lengths making up a triangle

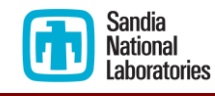

# Usage Throughout the SAR Lifecycle

### **Design phase**

- Batch mode: generate performance curves
- Interactive mode: explore design space
- Mission planning
	- Handle unanticipated conops
- Radar operation
	- Radar operator interface
	- **Embedded in radar**

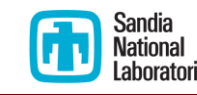

# Example: Insertion Into Image Formation

#### **Image Formation Code**

#### **Initialization Code:**

Among other things, maps attributes of input data onto attributes of output image.

#### **Processing Code:**

This code transforms digitized data into SAR images.

#### Replace mapping logic with calls to SAR Inference Engine.

- Code has two phases
	- Setup / initialization
	- Data processing
- **Setup phase maps data** attributes to image attributes.
- Mapping process intimately tied to logical model of SAR.
	- **Generation of data involved** the inverse mapping.
- Machine generated code solves speed issue.

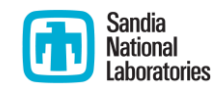

# Current Areas of Investigation

- Multivalued solutions
	- E.g. ambiguous case of Law of Sines
- Completeness: Are there cases where inferences could be made but aren't?
	- E.g. set of triangles to fully define geometry
- Constraint Satisfaction Problem issues:
	- Constraint propagation is weaker than CSP but many issues are common to both.

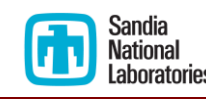

global and local consistency, relaxation

# Example Propagation Network Problem

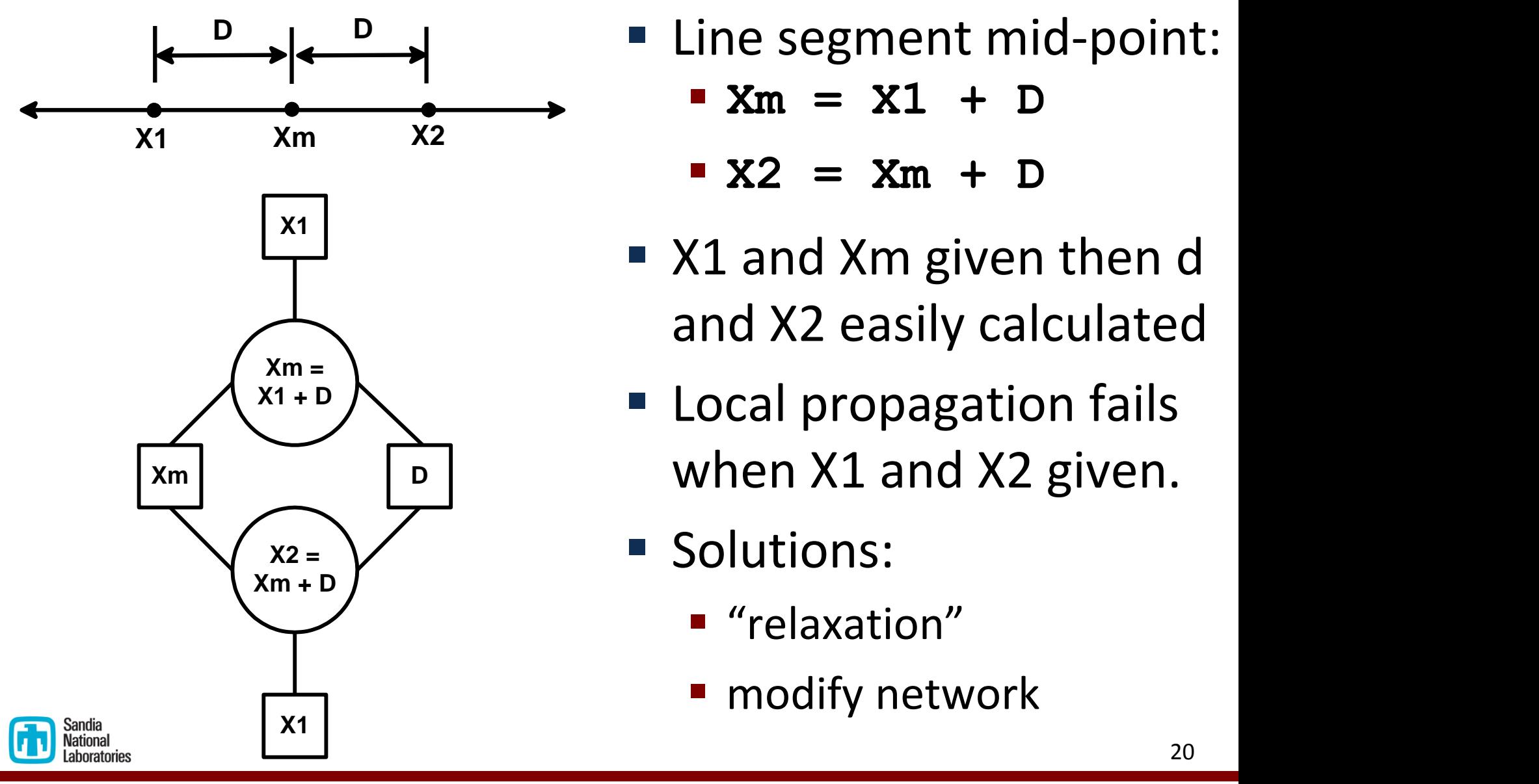

- Line segment mid-point:
	- **Xm = X1 + D**
	- **X2 = Xm + D**
- X1 and Xm given then d and X2 easily calculated
- **Local propagation fails** when X1 and X2 given.
- Solutions:
	- **"** "relaxation"
	- modify network

# Solution 1: Augment Network

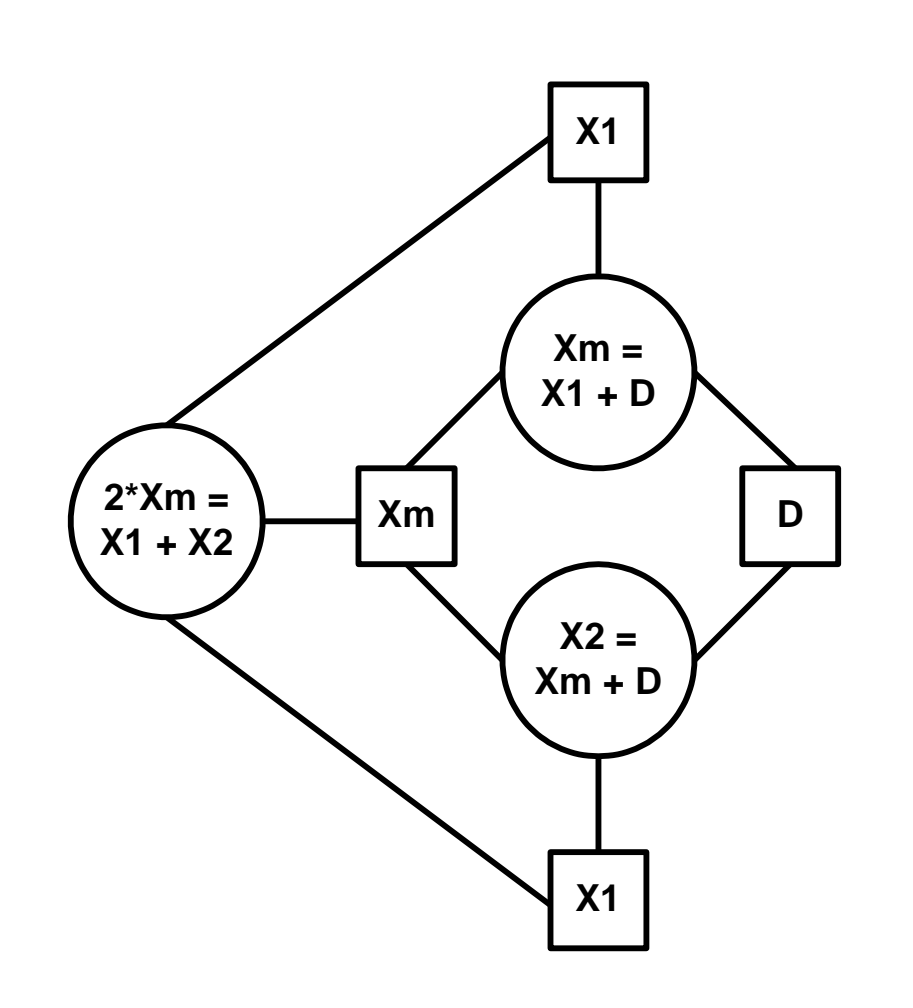

- Address problem by augmenting network.
- Add a new constraint
	- $2 \times x$ m =  $x1 + x2$
- $\sum_{x_m}$   $\sum_{D}$  **New constraint prevents** local propagation from getting stuck
	- New constraint mechanically derivable from existing constraints

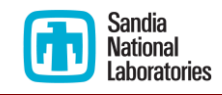

# Solution 2: Simplify Network

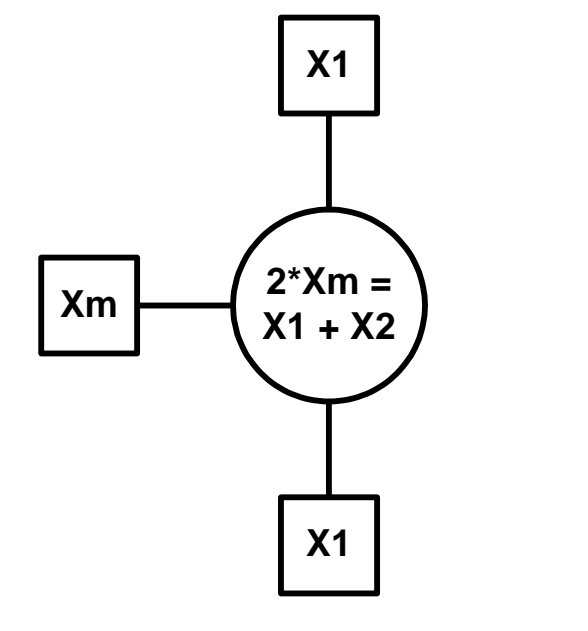

- Or address problem by simplifying network.
- Remove D and combine constraints involving D.
- **Decision to remove D** not suitable for mechanization.
- **Simple solution in this** case but other cases…

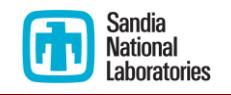

# Conclusion

- SAR Inference Engine
	- A implements a single logical model
		- Avoids inconsistencies arising from multiple fragmented models
		- **F** Focuses refinement and maturation efforts.
	- Is usable throughout lifecycle of radar
		- Design through deployed operation
	- **Diverse uses and comprehensive scope enabled by** 
		- Constraint programming paradigm
		- **Constraint propagation network**

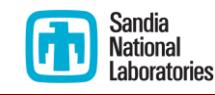